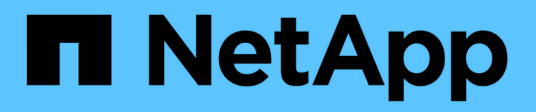

## **Wie sich qtree Änderungen auf Kontingente auswirken**

ONTAP 9

NetApp April 24, 2024

This PDF was generated from https://docs.netapp.com/de-de/ontap/volumes/qtree-changes-affectquotas-concept.html on April 24, 2024. Always check docs.netapp.com for the latest.

# **Inhalt**

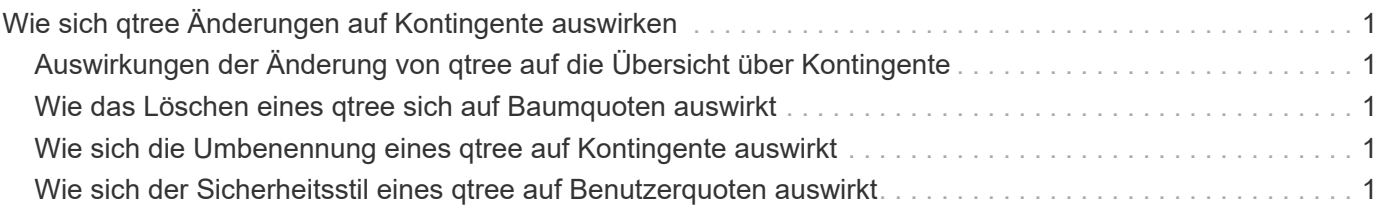

# <span id="page-2-0"></span>**Wie sich qtree Änderungen auf Kontingente auswirken**

### <span id="page-2-1"></span>**Auswirkungen der Änderung von qtree auf die Übersicht über Kontingente**

Wenn Sie den Sicherheitsstil eines qtree löschen, umbenennen oder ändern, können sich die durch ONTAP angewendeten Kontingente je nach aktuellen Kontingenten ändern.

### <span id="page-2-2"></span>**Wie das Löschen eines qtree sich auf Baumquoten auswirkt**

Beim Löschen eines qtree werden alle Quoten, die für diesen qtree gelten, weder explizit noch abgeleitet, von ONTAP nicht mehr angewendet.

Ob die Kontingentregeln bestehen, hängen davon ab, wo Sie den qtree löschen:

- Wenn Sie einen gtree mit ONTAP löschen, werden die Kontingentregeln für diesen gtree automatisch gelöscht, einschließlich Baumquote-Regeln und sämtlichen Benutzer- und Gruppenkontingenten, die für diesen qtree konfiguriert sind.
- Wenn Sie einen qtree mit Ihrem CIFS- oder NFS-Client löschen, müssen Sie alle Kontingentregeln für diesen qtree löschen, um Fehler zu vermeiden, wenn Sie Quoten neu initialisieren. Wenn Sie einen neuen qtree mit dem gleichen Namen erstellen wie den von Ihnen gelöschten, werden die bestehenden Kontingentregeln nicht auf den neuen qtree angewendet, bis Sie Quoten neu initialisieren.

### <span id="page-2-3"></span>**Wie sich die Umbenennung eines qtree auf Kontingente auswirkt**

Wenn Sie einen qtree mit ONTAP umbenennen, werden die Kontingentregeln für diesen qtree automatisch aktualisiert. Wenn Sie einen qtree unter Verwendung des CIFS- oder NFS-Client umbenennen, müssen Sie alle Kontingentregeln für diesen qtree aktualisieren.

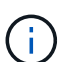

Wenn Sie einen qtree mit Ihrem CIFS- oder NFS-Client umbenennen und keine Kontingentregeln für diesen qtree mit dem neuen Namen aktualisieren, bevor Sie Quoten neu initialisieren, werden die Quoten nicht auf den qtree und explizite Quoten für den qtree angewendet- Dazu können auch Baumkontingente und Benutzer- oder Gruppenkontingente für den qtree in abgeleitete Kontingente konvertiert werden.

### <span id="page-2-4"></span>**Wie sich der Sicherheitsstil eines qtree auf Benutzerquoten auswirkt**

Sie können Access Control Lists (ACLs) auf qtrees anwenden, indem Sie NTFS oder unterschiedliche Sicherheitsstile verwenden, jedoch nicht über den UNIX-Sicherheitsstil. Daher kann sich die Änderung des Sicherheitsstils auf die Berechnung der Kontingente auswirken. Sie sollten immer Quoten neu initialisieren, nachdem Sie den Sicherheitsstil

#### eines qtree geändert haben.

Wenn Sie den Sicherheitsstil eines qtree von NTFS oder gemischt zu UNIX ändern, werden alle ACLs für Dateien in diesem qtree ignoriert und die Dateinutzung für die UNIX Benutzer-IDs wird berechnet.

Wenn Sie den Sicherheitsstil eines qtree von UNIX entweder in Mixed oder NTFS ändern, werden die zuvor verborgenen ACLs sichtbar. Außerdem werden alle ignorierten ACLs wieder wirksam und die NFS-Benutzerinformationen werden ignoriert. Wenn bereits keine ACL vorhanden war, werden die NFS-Informationen weiterhin bei der Kontingentberechnung verwendet.

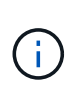

Um sicherzustellen, dass die Kontingentnutzung für UNIX- und Windows-Benutzer nach Änderung des Sicherheitsstils korrekt berechnet wird, müssen Sie die Quoten für das Volumen, das diesen qtree enthält, neu initialisieren.

#### **Beispiel**

Das folgende Beispiel zeigt, wie eine Änderung im Sicherheitsstil eines qtree dazu führt, dass ein anderer Benutzer für die Nutzung einer Datei im entsprechenden qtree in Rechnung gestellt wird.

Nehmen wir an, dass NTFS-Sicherheit auf qtree A wirksam ist, und eine ACL gibt Windows Benutzer corp\joe Eigentum einer 5 MB Datei. User corp\joe wird mit 5 MB Festplattenspeicher für qtree A belastet

Jetzt ändern Sie den Sicherheitsstil von qtree A von NTFS zu UNIX. Nachdem Quoten neu initialisiert wurden, wird Windows User corp\joe für diese Datei nicht mehr berechnet. Stattdessen wird der UNIX-Benutzer, der der UID der Datei entspricht, für die Datei berechnet. Die UID kann ein UNIX-Benutzer sein, der corp\joe oder dem Root-Benutzer zugeordnet ist.

#### **Copyright-Informationen**

Copyright © 2024 NetApp. Alle Rechte vorbehalten. Gedruckt in den USA. Dieses urheberrechtlich geschützte Dokument darf ohne die vorherige schriftliche Genehmigung des Urheberrechtsinhabers in keiner Form und durch keine Mittel – weder grafische noch elektronische oder mechanische, einschließlich Fotokopieren, Aufnehmen oder Speichern in einem elektronischen Abrufsystem – auch nicht in Teilen, vervielfältigt werden.

Software, die von urheberrechtlich geschütztem NetApp Material abgeleitet wird, unterliegt der folgenden Lizenz und dem folgenden Haftungsausschluss:

DIE VORLIEGENDE SOFTWARE WIRD IN DER VORLIEGENDEN FORM VON NETAPP ZUR VERFÜGUNG GESTELLT, D. H. OHNE JEGLICHE EXPLIZITE ODER IMPLIZITE GEWÄHRLEISTUNG, EINSCHLIESSLICH, JEDOCH NICHT BESCHRÄNKT AUF DIE STILLSCHWEIGENDE GEWÄHRLEISTUNG DER MARKTGÄNGIGKEIT UND EIGNUNG FÜR EINEN BESTIMMTEN ZWECK, DIE HIERMIT AUSGESCHLOSSEN WERDEN. NETAPP ÜBERNIMMT KEINERLEI HAFTUNG FÜR DIREKTE, INDIREKTE, ZUFÄLLIGE, BESONDERE, BEISPIELHAFTE SCHÄDEN ODER FOLGESCHÄDEN (EINSCHLIESSLICH, JEDOCH NICHT BESCHRÄNKT AUF DIE BESCHAFFUNG VON ERSATZWAREN ODER -DIENSTLEISTUNGEN, NUTZUNGS-, DATEN- ODER GEWINNVERLUSTE ODER UNTERBRECHUNG DES GESCHÄFTSBETRIEBS), UNABHÄNGIG DAVON, WIE SIE VERURSACHT WURDEN UND AUF WELCHER HAFTUNGSTHEORIE SIE BERUHEN, OB AUS VERTRAGLICH FESTGELEGTER HAFTUNG, VERSCHULDENSUNABHÄNGIGER HAFTUNG ODER DELIKTSHAFTUNG (EINSCHLIESSLICH FAHRLÄSSIGKEIT ODER AUF ANDEREM WEGE), DIE IN IRGENDEINER WEISE AUS DER NUTZUNG DIESER SOFTWARE RESULTIEREN, SELBST WENN AUF DIE MÖGLICHKEIT DERARTIGER SCHÄDEN HINGEWIESEN WURDE.

NetApp behält sich das Recht vor, die hierin beschriebenen Produkte jederzeit und ohne Vorankündigung zu ändern. NetApp übernimmt keine Verantwortung oder Haftung, die sich aus der Verwendung der hier beschriebenen Produkte ergibt, es sei denn, NetApp hat dem ausdrücklich in schriftlicher Form zugestimmt. Die Verwendung oder der Erwerb dieses Produkts stellt keine Lizenzierung im Rahmen eines Patentrechts, Markenrechts oder eines anderen Rechts an geistigem Eigentum von NetApp dar.

Das in diesem Dokument beschriebene Produkt kann durch ein oder mehrere US-amerikanische Patente, ausländische Patente oder anhängige Patentanmeldungen geschützt sein.

ERLÄUTERUNG ZU "RESTRICTED RIGHTS": Nutzung, Vervielfältigung oder Offenlegung durch die US-Regierung unterliegt den Einschränkungen gemäß Unterabschnitt (b)(3) der Klausel "Rights in Technical Data – Noncommercial Items" in DFARS 252.227-7013 (Februar 2014) und FAR 52.227-19 (Dezember 2007).

Die hierin enthaltenen Daten beziehen sich auf ein kommerzielles Produkt und/oder einen kommerziellen Service (wie in FAR 2.101 definiert) und sind Eigentum von NetApp, Inc. Alle technischen Daten und die Computersoftware von NetApp, die unter diesem Vertrag bereitgestellt werden, sind gewerblicher Natur und wurden ausschließlich unter Verwendung privater Mittel entwickelt. Die US-Regierung besitzt eine nicht ausschließliche, nicht übertragbare, nicht unterlizenzierbare, weltweite, limitierte unwiderrufliche Lizenz zur Nutzung der Daten nur in Verbindung mit und zur Unterstützung des Vertrags der US-Regierung, unter dem die Daten bereitgestellt wurden. Sofern in den vorliegenden Bedingungen nicht anders angegeben, dürfen die Daten ohne vorherige schriftliche Genehmigung von NetApp, Inc. nicht verwendet, offengelegt, vervielfältigt, geändert, aufgeführt oder angezeigt werden. Die Lizenzrechte der US-Regierung für das US-Verteidigungsministerium sind auf die in DFARS-Klausel 252.227-7015(b) (Februar 2014) genannten Rechte beschränkt.

#### **Markeninformationen**

NETAPP, das NETAPP Logo und die unter [http://www.netapp.com/TM](http://www.netapp.com/TM\) aufgeführten Marken sind Marken von NetApp, Inc. Andere Firmen und Produktnamen können Marken der jeweiligen Eigentümer sein.